## E6998-02: Internet Routing

#### Lecture 4Unix Routing Code

#### **John Ioannidis**AT&T Labs – Research

ji+ir@cs.columbia.edu

Copyright © 2002 by John Ioannidis. All Rights Reserved.

#### **Announcements**

Guest Lecturer on 9/19: Noel Chiappa.

#### BE THERE!

Lectures 1-4 are available.

Everybody, please send email (ji+ir@cs.columbia.edu) telling me if you're taking or auditing the class, and if you're a CVN student.

## **BSD Routing Code**

- Cribbed from Wright & Stevens, TCP/IP Illustrated, Volume 2.
- •Strictly speaking, it is mostly the forwarding code.
- •Code taken from FreeBSD 4.6-STABLE.
- •The forwarding code lives in the kernel.
- There is an API to modify the forwarding tables.
	- – User commands (route(8) and arp(8)) use it to change the forwarding table.
	- – Routing daemons (routed(8), gated(8)) use it to reflect routing table changes into the forwarding table.

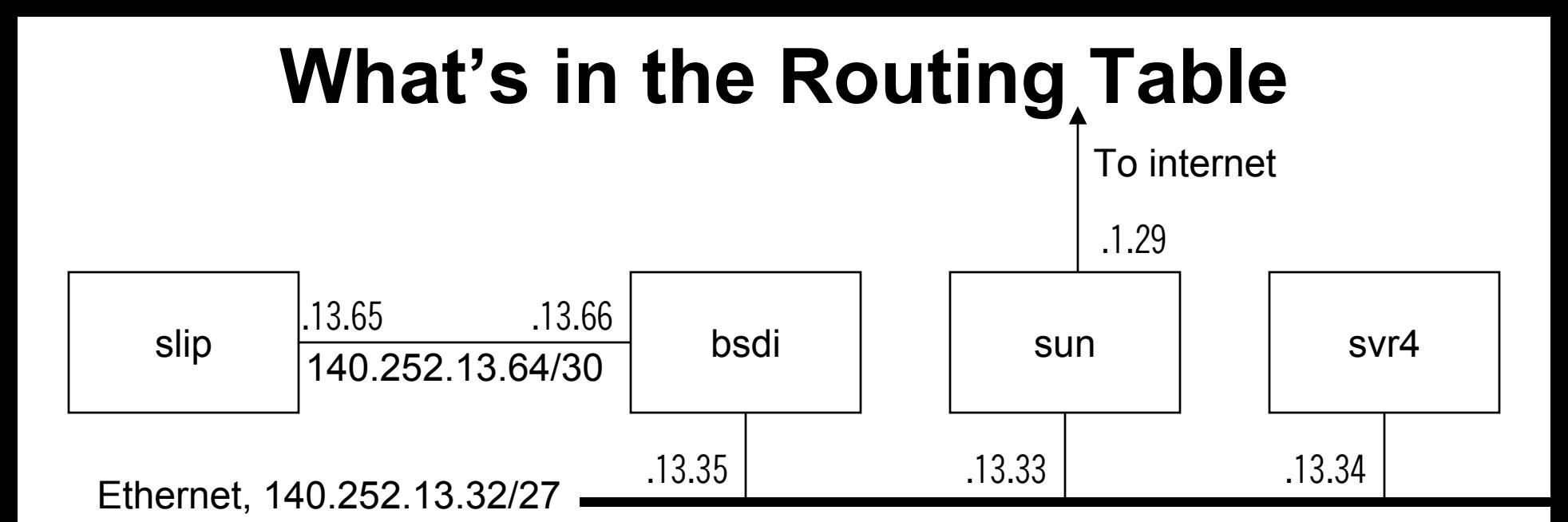

bsdi# netstat -r -f inet

Routing tables

Internet:

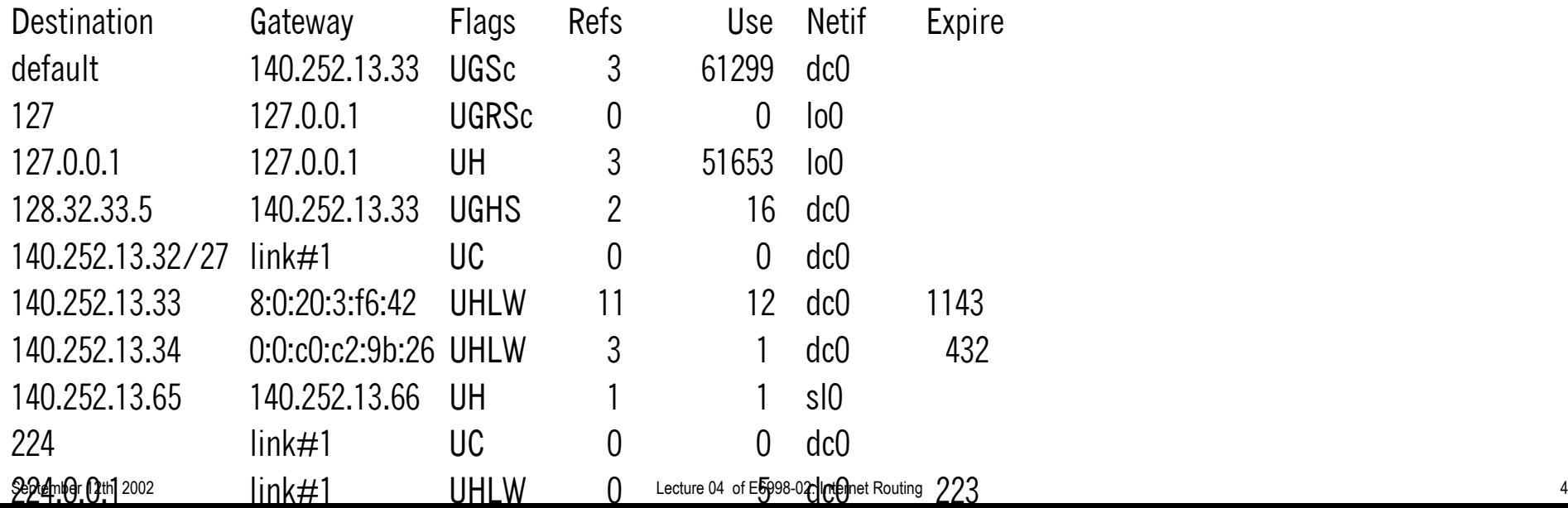

# **Routing Messages**

• Socket of type PF\_ROUTE:

socket(PF\_ROUTE, SOCK\_RAW, AF\_INET);

- Change the forwarding table by sending messages with sendmsg(2).
- Get notified of changes (through cloning, ICMP redirects, other routing daemons running) with recvmsg(2).
- The route(8) command uses it.
- Routing daemons (routed, gated) use it.
- •Read the manual for route(4) and route(8).
- $\bullet$ Read the source in /usr/src/sys/net/ and /usr/src/sys/netinet/

## **Forwarding Table Requirements**

•Information:

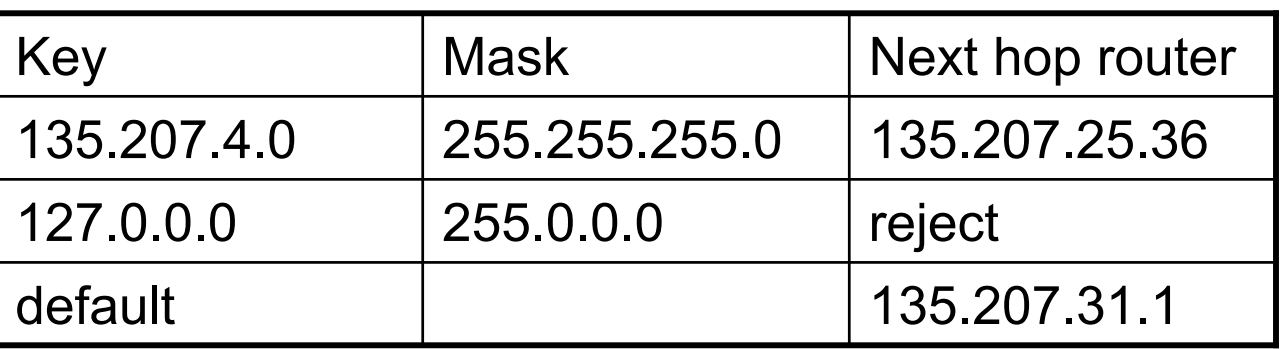

- • Operations:
	- –Lookup, matching "longest prefix".
	- Insert.
	- Delete
- Fast and compact:
	- In the kernel.
	- –Lookups affect forwarding performance.

### **Multiprotocol Forwarding Table**

- Need to support multiple protocol families.
- •struct sockaddr: generic structure to store addresses.
- •Examples: struct sockaddr in, struct sockaddr in6.
- $\bullet$ One forwarding table maintained per address family.
- Forwarding table stored as a Patricia tree:
	- – Practical Algorithm To Retrieve Information Coded In Alphanumeric.
	- A Patricia tree is a Trie where successive nodes with one child have been collapsed into one.

#### **struct sockaddr\_in**

In /usr/include/netinet/in.h

```
typedef u_int_32 in_addr_t;
```

```
struct in_addr {
       in_addr_t s_addr;
};
```
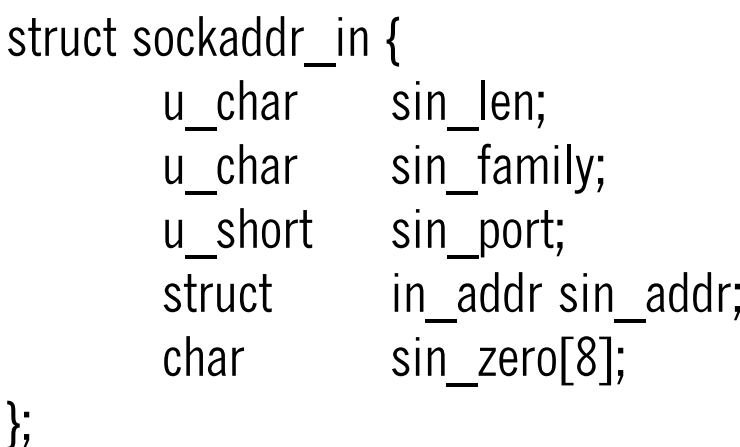

```
/* 16 */
\frac{\ }{4} /* AF INET == 2 */
```
#### **struct sockaddr\_in6**

In /usr/include/netinet6/in6.h

```
struct in6_addr {
   …};
struct sockaddr in6 {
      u int 8 sin6 len; /* 28 */
      u int 8 sin6 family; / AF INET6 == 28 ^*/u int 16 sin6 port;
      u int 32 sin6 flowinfo;
      struct in6 addr sin6 addr;
      u int 32 sin6 scope id;
};
```
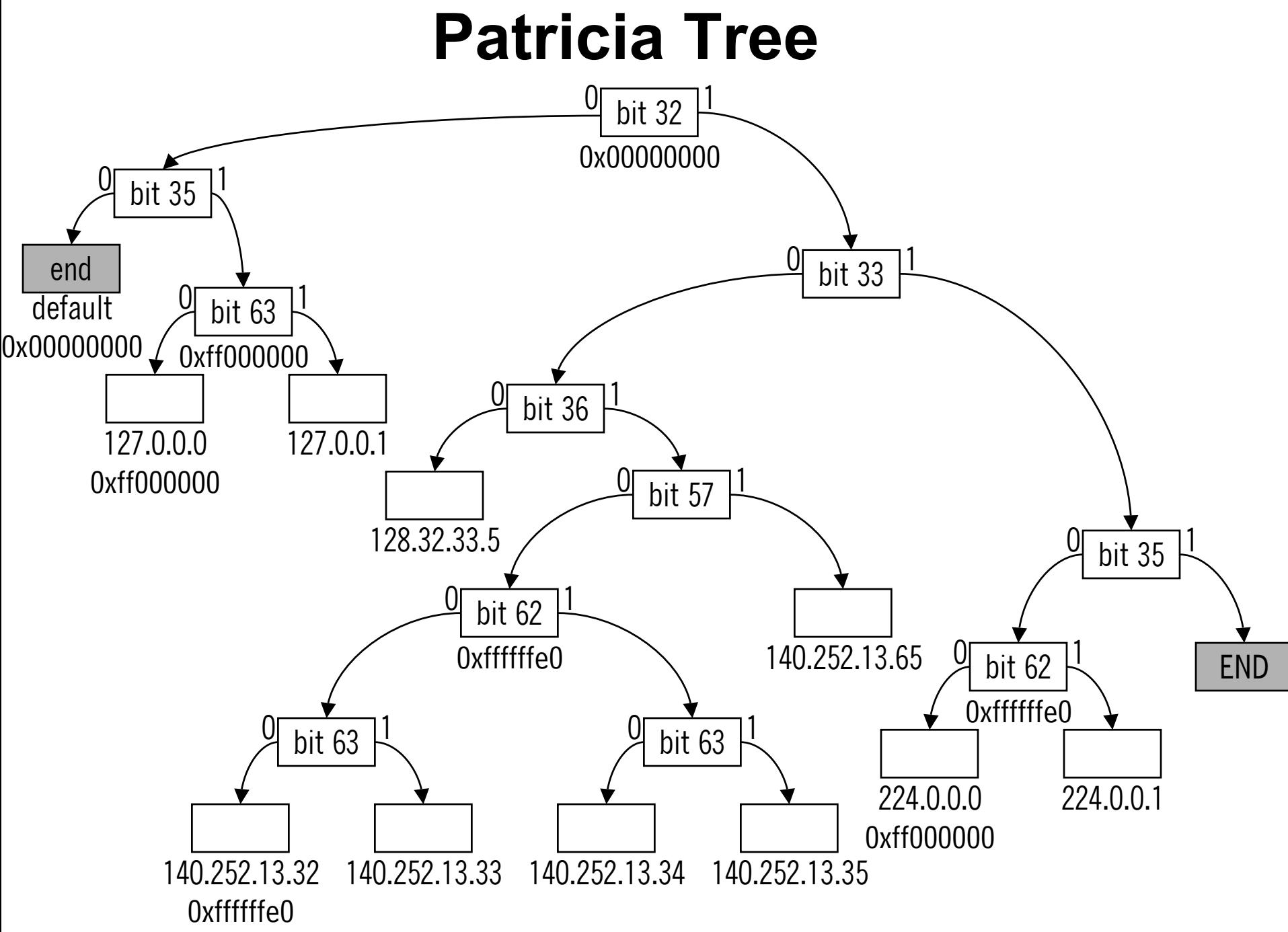

#### **FIBs in Hardware**

- Commercial routers implement FIBs in hardware.
- Ternary CAMs (CAM=Content-Addressable Memory).
	- –Key, mask, result.
	- –Low density.
	- –Low manufacturing volumes.
	- –Expensive!

#### **Packet classifiers**

- FIBs are a special case of *packet classifier*.
- • Many applications need to do similar lookups:
	- Firewalls.
	- –Traffic directors (layer-4 switches (AITFOTL)).
	- DiffServ-aware routers.
- Active research area:
	- – Papers in recent SIGCOMMs; look in http://www.acm.org/sigcomm/.